# Berichtigungen

bembiX 8, 3: Schmid-Egger & Niehuis (1997): Ergänzungen und Berichtigungen zur Stechimmenfauna von Rheinland-Pfalz.

Die Erwähnung von "Megachile pyrenaica (Pérez)" ist falsch. Diese Art. die von Lepeletier, 1841 und nicht von Pérez beschrieben wurde, ist nicht in Rheinland-Pfalz nachgewiesen. Vielmehr handelt es sich um die Art Meaachile pyrenaea (Pérez, 1890), die neu in diesem Bundesland gefunden wurde.

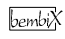

#### bembiX 8, 57: Neue Literatur

Das richtige Literaturzitat muß lauten:

Cölln. K. & R. Schlüter (1996): Zur Kenntnis der Hummeln und Schmarotzerhummeln von Köln (Hymenoptera, Aculeata: Bombus et Psithyrus). - Decheniana Beih. 35: 305-312. Bonn.

B. Schneider wurde irrtümlich als Coautor angegeben.

### Personalia

## Walter Linsenmaier feiert seinen 80. Geburtstag

m 18. August dieses Jahres wurde  $A$ der Schweizer Künstler und Entomologe Walter Linsenmaier 80 Jahre alt. Über die Grenzen hinweg wurde der Jubilar vor allem bekannt durch seine zahlreichen Illustrationen in Büchern und Zeitschriften sowie seine wissenschaftlichen Veröffentlichungen über Goldwespen. Auf beiden Fachgebieten genießt Walter Linsenmaier heute internationalen Ruhm und Anerkennung.

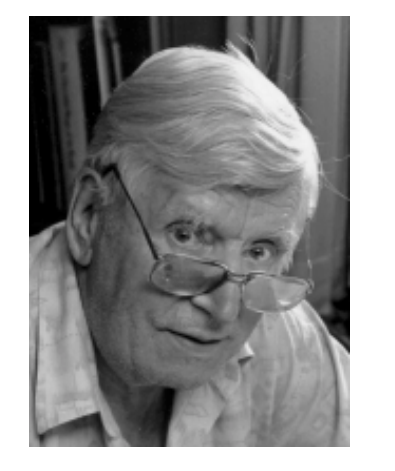

**Walter Linsenmaier** 

Walter Linsenmaier wurde am 18 August 1917 in Stuttgart geboren. 1918 siedelte die Familie in die Schweiz um. wo Linsenmaier nach Abschluß der Schule eine Gipserlehre absolvierte und an der Kunstgewerbeschule in Luzern das Diplom als Zeichnungslehrer erwarb.

Seit 1950 ist Walter Linsenmaier hauptberuflich als Künstler tätig. Seine Illustrationen von Tieren zeichnen sich durch Lebensnähe sowie einen unnachahmlichen Nuancenreichtum aus und entstehen doch mit einfachsten zeichnerischen Mitteln: mit Farbstiften. Neben den in zahlreichen Büchern und Zeitschriften gedruckten sowie auf Ausstellungen vorgestellten Zeichnungen verfaßte und illustrierte Walter Linsenmaier das Buch "Insects of the World", auf deutsch erschienen als "Knaurs Großes Insektenbuch".

Gemeinsam mit seinem Vater gründete Walter Linsenmaier in Ebikon unmittelbar an der Stadtgrenze von Luzern unter dem Namen "Tierweltpanorama" ein eigenes zoologisches Museum, welches er 1952 der Öffentlichkeit zugänglich machte. Über Jahre hinweg war das

Tierweltpanorama das einzige zoologische Museum in der gesamten Zentralschweiz.

Angeregt durch die Auftragszeichnung einer Goldwespe wurde Walter Linsenmajer schon in jungen Jahren von der Farbenpracht und interessanten Lebensweise der Chrysididen in Bann gezogen: und so erschien bereits 1951 seine erste größere Veröffentlichung über diese Hautflüglerfamilie. Darin wird von ihm als einem der ersten Autoren versucht, von der bis zu diesem Zeitpunkt üblichen künstlichen Gliederung der Chrysididen, insbesondere der Gattung Chrysis, Abstand zu nehmen und die natürlichen Verwandtschaftsverhältnisse aufzuklären. Diese Arbeit ist ein wichtiger Meilenstein in der Geschichte der Chrysididenforschung.

Heute ist Walter Linsenmaier einer der international führenden Goldwespenspezialisten und besitzt eine der bedeutendsten Goldwespensammlungen der Welt. In grundlegenden wissenschaftlichen Publikationen wurden von ihm etwa 600 Goldwespenarten und -unterarten beschrieben, die etwa ein Fünftel aller weltweit bekannten Taxa umfassen.

Für seine Tätigkeiten auf dem Gebiet der Kunst und der Entomologie wurde Walter Linsenmaier mehrfach geehrt und ausgezeichnet. So erhielt er 1982 die Ehrendoktorwürde der Philosophisch-naturwissenschaftlichen Fakultät der Universität Bern. 1985 den Kulturpreis der Innerschweiz und 1992 als erster Schweizer den Ernst-Jünger-Preis für Entomologie des Landes Baden-Württemberg.

Auf der Vernissage der vom Natur-Museum Luzern anläßlich des 80. Geburtstags eingerichteten Sonderausstellung "Dr. h. c. Walter Linsenmaier"

stellte der Jubilar seine neueste Arbeit mit dem Titel "Die Goldwespen der Schweiz" der Öffentlichkeit vor. Mit dem prächtig illustrierten Buch macht Walter Linsenmaier nicht nur seiner Frau Franziska, der der Band gewidmet ist, eine Freude. Es ist ihm zu wünschen, daß auch die geplanten weiteren Werke so gut gelingen mögen.

Für die Bereitstellung von Daten zum Leben von Walter Linsenmaier möchte ich Franziska Linsenmaier (Ebikon/CH) sowie dem Direktor des Natur-Museums Luzern, Dr. Peter Herger, meinen besonderen Dank aussprechen.

Oliver Niehuis, Albersweiler

## **Nachruf**

### Børge Petersen 1925-1996

**T**m Frühsommer 1996 verstarb der Mutillidenspezialist Børge Petersen im Alter von 71 Jahren. Bis zuletzt arbeitete er als Kurator im Zoologischen Museum der Universität Kopenhagen in Dänemark.

Børge Petersen wurde 1925 geboren. 1949 schloß er sein Studium an der Universität Kopenhagen mit "cand. Mag." ab. Anschließend arbeitete er in der angewandten Entomologie, bis er 1956 eine Stelle als Kurator für Hymenopteren in der Entomologischen Abteilung des Zoologischen Museums in Kopenhagen erhielt. Seinen Doktortitel (Dr. phil.) erwarb er allerdings vier Jahre später noch mit einer Arbeit aus seinem alten Arbeitsgebiet, in der er sich mit der Übertragung von Rübenviren durch Blattläuse beschäftigte.

Seine erste hymenopterologische Veröffentlichung war ein Band in der Reihe